## Luke Fugate

Completed **Originals** 

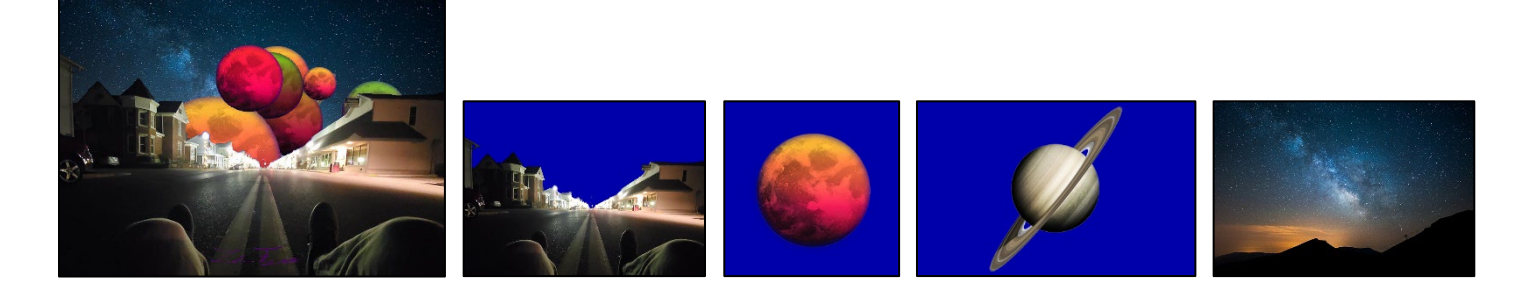

#Luke Fugate #03/01/2022

```
def Collage():
  print('Please select the folder project2: ')
   setMediaPath()
   #Canvas is the starting blank Canvas
   canvas = makeEmptyPicture(1000,722)
   #The legroad is the first image to copy to the canvas
   legroad = makePicture("Images/main.png")
   #road then becomes the canvas
   road = copyToCanvas(legroad,canvas)
   redplanet = makePicture("Images/redplanet.png")
   saturn = makePicture("Images\saturn.png")
   sky = makePicture("Images\sky.png")
   redplanet0 = halfSize(makePicture('Images/redplanet.png'))
   redplanet1 = decreaseRed(makePicture('Images/redplanet.png'))
   redplanet2 = decreaseGreen(makePicture('Images/redplanet.png'))
   redplanet3 = doubleSize(makePicture('Images/redplanet.png'))
   redplanet4 = decreaseRed(decreaseBlue(makePicture('Images/redplanet.png')))
   redplanet5 = Darker(makePicture('Images/redplanet.png'))
   redplanet6 = Grayscale(makePicture('Images/redplanet.png'))
   redplanet7 = makePicture('Images/redplanet.png')
  placePlanet(road, redplanet0)
  placePlanet(road, redplanet1)
  placePlanet(road, redplanet2)
  placePlanet(road, redplanet3)
  placePlanet(road, redplanet4)
  placePlanet(road, redplanet5)
  placePlanet(road, redplanet6)
  placePlanet(road, redplanet7)
  placePlanet(road, saturn)
  placeSky(road,sky)
   PlaceSignature(road,makePicture('Images/signature.png'))
  print('The collage has been saved to project2/Collage')
   show(road)
   writePictureTo(road, getMediaPath('Collage/Processed_Image.png'))
#Doubles the size of the image by taking every pixel twice
def doubleSize(picture):
```
#First, it makes an empty canvas 2 times the height and width of the original

```
 canvas = makeEmptyPicture(getWidth(picture)*2,getHeight(picture)*2)
  sourcex = 0 #We do a for loop for the height and width of the fonal product
  for targetx in range(0, getWidth(canvas)):
    sourcey = 0 for targety in range(0,getHeight(canvas)):
      sourcepix = qetpixel(picture, int(source), int(source)) color = getColor(sourcepix)
      setColor(getPixel(canvas,targetx,targety),color)
       #When sourcey and sourcex is added by 0.5, and then taken above and used with
       #the int() function, it is rounded down, then when the next one is added it
       #becomes the next whole number. Doing each pixel twice.
      sourcey = sourcey + 0.5sourcex = sourcex + 0.5 return(canvas)
def copypicture(picture in):
  empty = makeEmptyPicture(qetWidth(picture_in),getHeight(picture_in))
  sourceX = 0for targetX in range(0, (getWidth(picture in))):
    sourceY = 0for targetY in range(0, (getHeight(picture in))):
      sourcepixel = qetpixel(picture in,sourceX,sourceY)targetpixel = getFixed(empty, targetX, targetY) color = getColor(sourcepixel)
      setColor(targetpixel, color)
     sourceY = sourceY + 1sourceX = sourceX + 1 return empty
def placeSky(road,sky):
   for x in range(0, getWidth(sky)):
     for y in range(0, getHeight(sky)):
      roadpix = qetpixel(root, x, y)skypix = getpixel(sky, x, y) if getRed(roadpix) + getGreen(roadpix) <= getBlue(roadpix)-25:
        if getBlue(roadpix)-25 >= getRed(roadpix) + getGreen(roadpix):
           newcolor = getColor(skypix)
           setColor(roadpix, newcolor)
  return (road)
def placePlanet(road, planet):
   startx = random.randrange(0,(getWidth(road)-(getWidth(planet))))
  starty = random.randrange(0, 200) for x in range(0, getWidth(planet)):
     for y in range(0, getHeight(planet)):
      roadpix = getFixed(root, (x + starts), (y + starts))plane\tt{tx} = getPixel(planet,x,y) if getRed(roadpix) + getGreen(roadpix) <= getBlue(roadpix)-25:
        if getBlue(roadpix)-25 >= getRed(roadpix) + getGreen(roadpix):
           newcolor = getColor(planetpix)
           setColor(roadpix, newcolor)
   return (road)
def PlaceSignature(road, signature):
  startx = 385
```

```
starty = 635 for x in range(0, getWidth(signature)):
    for y in range(0, getHeight(signature)):
      roadpix = getFixed(root, (x + starts), (y + starts))signix = getFixed(signature, x, y)if 70 \leq qetRed(sigpix) < 178:
        if 0 \leq qetGreen(siqpix) \leq 100:
          if 100 \leq setBlue(sigpix) \leq 120:
            newcolor = qetColor(siqpix) setColor(roadpix, newcolor)
   return(road)
def decreaseRed(picture):
   for px in getPixels(picture):
    if getRed(px) + getGreen(px) > = 100:
      if qetBlue >= 150:
        value = qetRed(px) setRed(px,value*0.5)
   return (picture)
def decreaseBlue(picture):
   for px in getPixels(picture):
    if qetRed(px) + qetGreen(px) \geq 100:
      if qetBlue >= 150:
        value = qetBlue(px)setBlue(px, value*0.5)
   return(picture)
def decreaseGreen(picture):
   for px in getPixels(picture):
    if getRed(px) + getGreen(px) \geq 100:
      if getBlue >= 150:
        value = qetGreen(px)setGreen(px, value*0.2)
   return(picture)
def halfSize(picture):
  canvas = makeEmptyPicture(qetWidth(picture)/2,qetHeight(picture)/2)
  sourcex = 0 for x in range(0,getWidth(canvas)):
    sourcey = 0 for y in range(0,getHeight(canvas)):
      sourcepix = getPixel(picture, sourcex, sourcey)
      targetpix = qetpixel(canvas, x, y) color = getColor(sourcepix)
      setColor(targetpix, color)
      sourcey = sourcey + 2sourcex = sourcex + 2 return(canvas)
def Darker(picture):
   for x in range(0,getWidth(picture)):
     for y in range(0,getHeight(picture)):
      pixel = getFixed(picture, x, y) color = getColor(pixel)
```

```
 newcolor = makeDarker(color)
     setColor(pixel,newcolor)
  return(picture)
def Grayscale(picture):
  for px in getPixels(picture):
    if getRed(px) + getGreen(px) \geq 100:
      if getBlue(px) \leq 150:
        rd = getRed(px)
       gr = getGreen(px)bl = getBlue(px) grayvalue = (rd + gr + bl)/3
         newcolor = makeColor(grayvalue, grayvalue, grayvalue)
        setColor(px,newcolor)
  return(picture)
def copyToCanvas(picture,canvas):
  for x in range(getWidth(picture)):
     for y in range(getHeight(picture)):
     sourcepix = getFixed(picture, x, y)targetpix = getPixel(canvas, x, y)
      color = getColor(sourcepix)
      setColor(targetpix, color)
  return(canvas)
```